## **USE THE SORA APP TO READ OR LISTEN TO BOOKS**

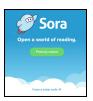

| Find My School                                                                                                    | To Add the MCPL Digital Library                                                                                                    |
|----------------------------------------------------------------------------------------------------|----------------------------------------------------------------------------------------------------|
| Click on "Find My School" or "I Have a Setup Codemontgomerymd                                                                                                    |                                                                                                    |
| to this your school?    Comment                                                                                                    | Click on the hamburger menu: (Top right)                                                                                            |
| Sign into Montgomery County Public Schools  Sign in using Montgomery County Public Schools  Click the green button                                                                                                    | Click Add a public library  Add a public library                                                                                    |
| Sign in with your MCPS Username and Password  warnods  Log in with your MCPS username and password (example: 123456@mcpsmd.org)                                                                                                    | Type: Montgomery County Public Library  Montgomery County Public Libraries  BRANCHES  This is my library  Click: This is my library |
| Popular Subjects  227 Journal Friction  228 Young Adult Friction  110 Abunda Liberature  120 Remance  120 Fartery  121 Abunda Liberature  120 Remance  120 Fartery  120 Fartery  120 Fartery  120 Fartery  121 Abunda Friction  122 Young Adult Liberature  123 Fartery  124 Pricare Book Friction  125 Fartery  126 Fartery  127 Liberature  127 Liberature  128 Fartery  129 Farter Book Friction  129 Farter Book Friction  120 Farter Book Friction  120 Farter Book Friction  120 Farter Book Friction  120 Farter Book Friction  121 Farter Book Friction  122 Farter Book Friction  123 Farter Book Friction  124 Farter Book Friction  125 Farter Book Friction  126 Farter Book Friction  127 Jan Barrow  128 Farter Book Friction  129 Farter Book Friction  129 Farter Book Friction  120 Farter Book Friction  120 Farter Book Friction  121 Farter Book Friction  122 Farter Book Friction  123 Farter Book Friction  123 Farter Book Friction  124 Farter Book Friction  125 Farter Book Friction  126 Farter Book Friction  127 Farter Book Friction  128 Farter Book Friction  129 Farter Book Friction  120 Farter Book Friction  120 Farter Book Friction  120 Farter Book Friction  120 Farter Book Friction  121 Farter Book Friction  122 Farter Book Friction  123 Farter Book Friction  123 Farter Book Friction  124 Farter Book Friction  125 Farter Book Friction  126 |                                                                                                    |
| If a book is checked out, you will see "Hold" instead of "Borrow"                                                                                                    |                                                                                                    |